### Inform 7

Adam Thornton Lambda Lounge 3 March 2011

### Inform 7

● Domain-specific language for development of text adventures

#### Yawn.

# Inform 7

- Declarative programming language
- With natural-language syntactic sugar
- Which is why it seemed that it might be interesting for Lambda Lounge
- Fun to try to wrap your head around; requires a different problem-solving approach than procedural, object-oriented, or functional languages

#### Audience

- Most functional or dynamic languages we study are intended for experienced programmers
	- Is Haskell anyone's first language? Fifth?
- Inform 7 is designed for nonprogrammers
	- In the proud tradition of BASIC, Applescript, and, yes, COBOL
- Basic conceit: writing a text adventure (modern, pretentious term: "Interactive Fiction"; henceforth, "IF") should feel like playing one

#### Audience

- So why are we looking at it?
	- It's fun to look at a language designed for someone besides computer language geeks for a change
	- Syntax is delightfully weird
	- It's really fun and fast to write in, at least if you like Interactive Fiction
		- If you *don't*, you probably want to go take a smoke break for the next half hour. Fair warning.

#### Hello World

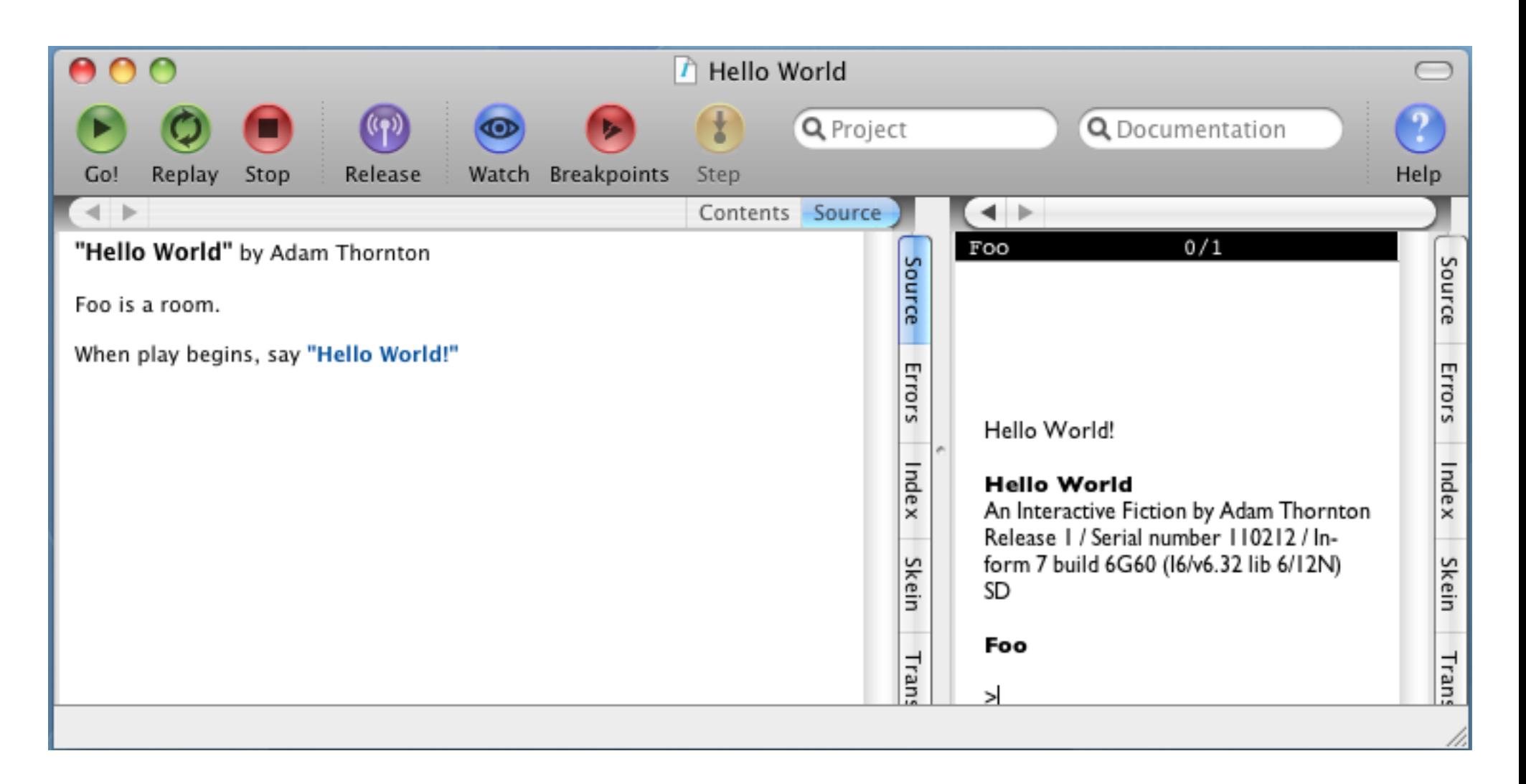

### World Model

- A text adventure is usually concerned with simulating a world, and then reasoning about objects and events within the simulated world.
- World state modeled with hierarchy of built-in and user-extended types.
- Changes in state modeled with actions invoked by rules applying to game state.

#### Standard Rules

- Every game implicitly comes with "The Standard Rules"; this includes the object type hierarchy, 26 "activities" (e.g. "writing a paragraph about something", "listing contents of something"), a bunch of standard textadventure actions ("taking", "telling it about", "waving hands"), and sequence-of-play rulebooks.
- All of these things can be overridden, replaced, or delisted as desired by the author.

# Built-in type hierarchy

- Object
	- Direction
	- Room
	- Region
	- Thing
		- Door
		- Container
			- Vehicle
			- Player's holdall
			- $\rightarrow$  next column
- Supporter
- Backdrop
- Device
- Person
	- Man
	- Woman
	- Animal
- That's all!

### Before we get rolling: heads-up

- Identifiers can have spaces in them.
	- "Sasquatch's Den is a room."
- What Inform calls a "kind", most of us call a "class":
	- "A coin is a kind of thing."
- We can define adjectives which are then usable in play and in world-construction:
	- "Shininess is a kind of value. The shininesses are shiny and dull. A coin has a shininess. A coin is usually dull. The penny is a shiny coin in the Bank."

### Building the world model

- Done declaratively:
	- Muddy Field is a room. Scotland is a region. Edinburgh, Glasgow and Aberdeen are rooms in Scotland.
- Spatial relations (by default transitive)
	- Aberdeen is northeast of Glasgow. Edinburgh is east of Glasgow.
	- Glasgow is a room. "Gray and grim." [ This sets the "initial appearance" property. ]

### Populating the world

- Items are placed with declarations too:
	- An ugly American is a man in Europe.
	- The wooden table is a supporter in the kitchen. "A wobbly wooden table rests unsteadily on the floor." The description is "The table looks unsteady." Some butter is on the wooden table.
- And properties:
	- The butter can be edible. It is edible.
- Synonyms:
	- Understand "wobbly" and "unsteady" as the table.

### World model

- Certainly, it's a simulation
	- But it's fundamentally a dramatic or narrative simulation, not a physical one
	- The language pushes this view with its constructions: things not in any room are "offstage", you "remove X from play"
	- Default sense-modeling and object-player interaction scoping is primitive
	- Other IF languages approach this differently: TADS 3 does very detailed sense-transmission modeling and more physics built into standard library

### Kinds

- Object, number, time, truth state, text, indexed text, snippet, Unicode character, stored action, scene, table name, equation name, use option, action name, figure name, sound name, external file
- $\bullet$ "List of" for any kind K, and "List of lists of..."
- List of K, description of K, relation of K to L, K based rule producing L, K based rulebook producing L, activity on K, phrase K -> L, K valued property, K valued table column

### Adding Kinds

• Exactly what you'd expect. Either enumeration:

A sphere of dorkiness is a kind of value. The spheres of dorkiness are Trekkie, Star Wars Fanboy, Tentacle Hentai Enthusiast, and Joss Whedon Groupie.

• Or subclassing. And often both:

A nerd is a kind of person.

A nerd has a sphere of dorkiness. A nerd is usually a Joss Whedon Groupie.

### Adjectives

- Understood by parser and in world construction
	- A coin is a kind of thing. A coin can be shiny or dull. A coin is usually dull.
	- Understand the shiny property as referring to a coin.
		- "referring to" makes it an adjective
	- A metal is a kind of value. The metals are copper, silver, and gold. A coin has a metal. Understand the metal property as describing a coin.
		- "describing" means you can use it as either a noun or an adjective
	- The penny is a shiny copper coin in the bank.

# **Scoping**

- Primitive. Everything is either a global, or a lexical local defined with "let".
	- It's easy to have confusing errors because you defined "the wooden table" but referred to it as "the table", and the compiler thinks you're talking about "the table" you defined 20,000 words ago
	- Still, works pretty well in practice, once you're done being surprised the first couple times.
	- There's not much variable-passing, because typically things happen based on world-model state changes...so using globals actually kinda makes sense.

### Rules

- The world model type hierarchy lets us create the nouns and adjectives. Now we need to act on those things with verbs.
- Application of rules to world model.
- Rule conditions map onto sorta-kinda-like-aregex-on-the-whole-world-state
- Perhaps an example will make this more clear. From Ron Newcomb's *Inform 7 for Programmers*:

#### Example rule

- *Instead of a suspicious person (called the suspect) burning something which is evidence against the suspect when the number of people in the location is at least two, try the suspect going a random valid direction.*
- Highlights: "Instead" is a rulebook name. "(called the suspect)" names a variable for reference later in the same rule. "Try" kicks off a new action and all its rulebooks. "Valid" is an adjective on class "Direction."

### Rules

- Sequence of play rules
	- "when play begins"
	- "every turn"
- Rules governing actions
	- Before, instead, check, carry out, report, and after are the big ones
- Preamble defines when rule is to be applied;  $code$  is what rule does. Preamble  $+code$  = rule

#### Example rules

- Check going up in Peak of Everest: instead say "There's no more 'up' from here."
- Every turn when the nymph is in the location: Let p be a random item enclosed by the player; Say "The nymph adroitly relieves you of [p]!"; Now p is held by the nymph.
- This is the stating the license rule:

say "This game is licensed under the Creative Commons 3.0 Attribution-NonCommercial-ShareAlike license."

#### Adding new actions

• Define its arity, and come up with rules for its behavior. Really, the first part of *this* rule should be a "check" rule, not rolled into "report"

```
Digging is an action applying to one thing.
Report digging: if the noun is a person
begin:
          say "I don't suppose [the noun] would care for that.":
otherwise:
           if the noun is enclosed by the player
           begin;
                     say "Since you are holding [the noun], you find this topologically confusing, and give up.";
           otherwise:
                      say "You find [the noun] too hard to dig in.":
          end if:
end if.
```
Understand "dig [something]" as digging. Understand "dig in [something]" as digging.

#### Rulebooks

- Every action gets a new Check, Report, and Carry out rulebook.
- Making a function call is a "to decide" rule (or "for deciding". The thing that is decided on is the return value.
- $\bullet$ "The fancy announce the score rule is listed instead of the announce the score rule in the carry out requesting the score rulebook."

#### Rulebooks

This is the forcibly set the personal pronoun from multiple object lists rule: let CI be the current item from the multiple object list; if CI is a person begin; if CI is a woman, forcibly set the female pronoun from CI; if CI is a man, forcibly set the male pronoun from CI; if CI is neuter, forcibly set the neuter pronoun from CI; end if: continue the activity.

The forcibly set the personal pronoun from multiple object lists rule is listed after the set pronouns from items from multiple object lists rule in the action-processing rules.

To forcibly set the female pronoun from  $(O - an object)$ : (- (SetPronoun('her', {O} ) ); -).

To forcibly set the male pronoun from  $(O - an object)$ : (- (SetPronoun('him', {O} ) ); -).

To forcibly set the neuter pronoun from  $(O - an object)$ : (- (SetPronoun('it', {O} ) ); -).

#### Relations

• Symmetric/asymmetric, one-to-one, one-tovarious, various-to-one, various-to-various.

*A role is a kind of thing. Characterization relates various roles to various people. The verb to be played by (he was played by) implies the characterization relation. Jennifer Aniston is a woman. Rachel is a role. Rachel was played by Jennifer Aniston.*

• You can do most of this with tables too...which I find a lot easier.

### Tables

• What they sound like. They have rows and columns; the things in a column are of the same type.

*Choose a row in the Table of Real Cast Members with a Character entry of "Rachel". If the met entry is true....*

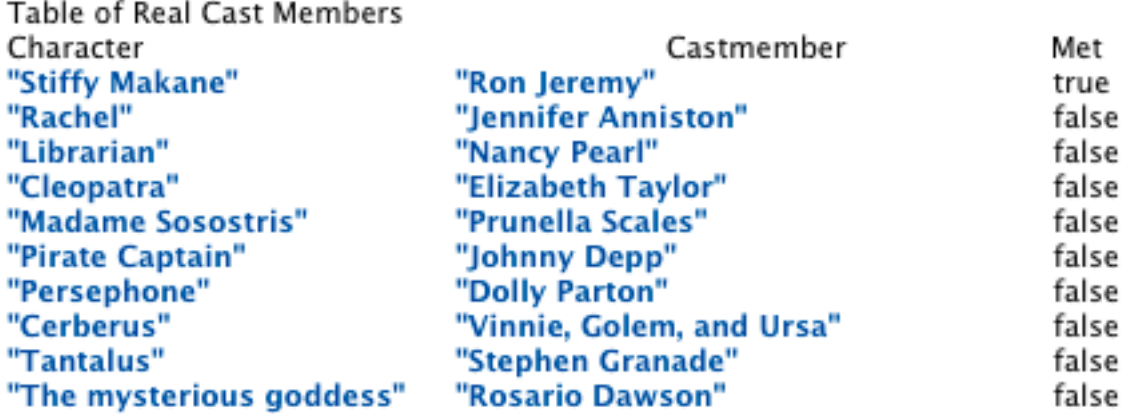

### Syntax and Sugar

- Natural language; some people find it inherently offensive. I don't mind it.
- Pythonic or Algolic block constructs
- Looping: usually done with "repeat with x running through..." rather than an explicit loop variable.
- Lists: apply (==map), filter, reduce. But it's cheesy because there's no lazy evaluation and there's no such thing as an infinite list.

#### More sugar

- Scenes very useful for story purposes
	- Slowly drowning begins when the location is the Lake. Slowly drowning ends happily when the lifeguard is in the location. Slowly drowning ends hellishly when the location is Hades.
	- And then you can do things like
	- Every turn during slowly drowning....
- Regions: groups of locations
	- Can be nested, cannot overlap

### WTF Language Features

- Dimensional Analysis:
	- "A length is a kind of value. 10 m specifies a length. An area is a kind of value. 10 sq m specifies an area. A length times a length specifies an area. 10 cu m specifies a volume. A length times an area specifies a volume."
- And even equation support
- Equation Volume of a parallelepiped

V=lwh

Where V is a volume, I is a length, w is a length, and h is a length

### No, seriously, WTF ?

● Graham's a math professor; maybe there's some pedagogical aim here?

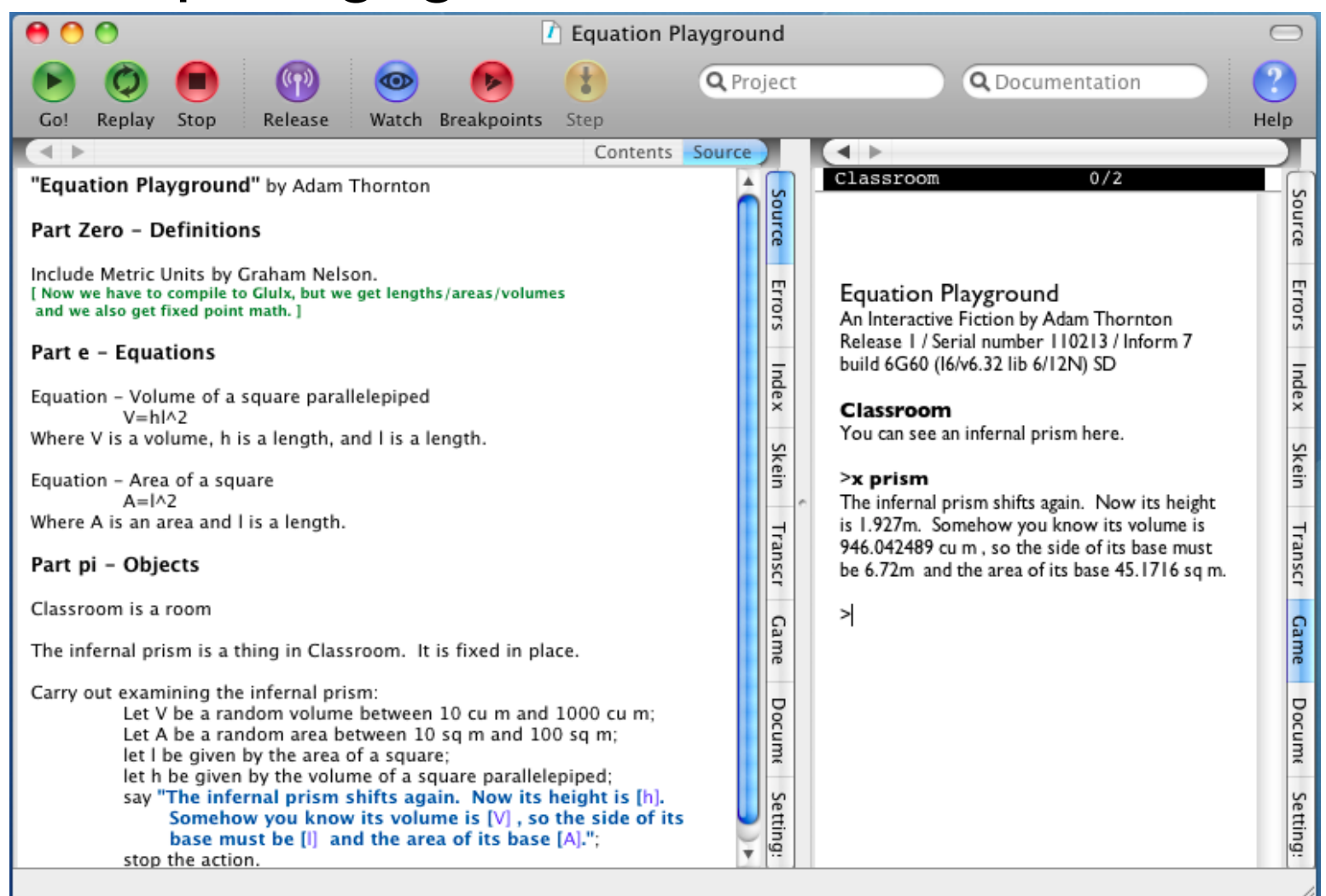

### IDE and programmer support

- OS X, Windows, and Linux GNOME ports: nice IDE.
	- Prettyprinting syntax and indentation
	- Headings for code management: Volume, Book, Part, Chapter
- Comprehensive documentation with (in IDE) Javascript pasting from Recipe Book or doc examples into source text
- Skein for playthrough-path management

#### IDE conveniences

- Automagic spatial index map (on Index tab) and as EPS
- Unit testing with the "test" command; also a way to fix-seed the PRNG for regression testing
- Comprehensive game index (Actions, Contents, Kinds, Phrasebook, Rules, Scenes, World) linked back into code
- Release along with....

Release along with the source text, cover art, the library card, a "Quixe" interpreter, a file of "Walkthrough" called "walkthrough.txt" [autogenerated from the source by stiffload], a file of "Map (spoilers) (PDF)" called "MMAmap.pdf" [Created by hand from the EPS using Illustrator for now], a file of "Map (spoilers) (EPS)" called "MMA-map.eps", and a "Stiffy" website. [\* "Stiffy" just recommends appropriate terps for Glulx ]

### More IDE goodies

- Breakpoints and watchpoints, code stepper
- Transcript management, with "play to here" function, "bless" a transcript (great for regression testing), Skein integration
- ....or you can use the underlying ni ("natural Inform", command-line tool) compiler directly and write your source text in the editor of your choice.

• Collaborative I7 at Guncho: [www.guncho.com](http://www.guncho.com/)

### A snippet from a larger WIP

• About 160,000 words right now; release in Spring Thing 2011 (early April)

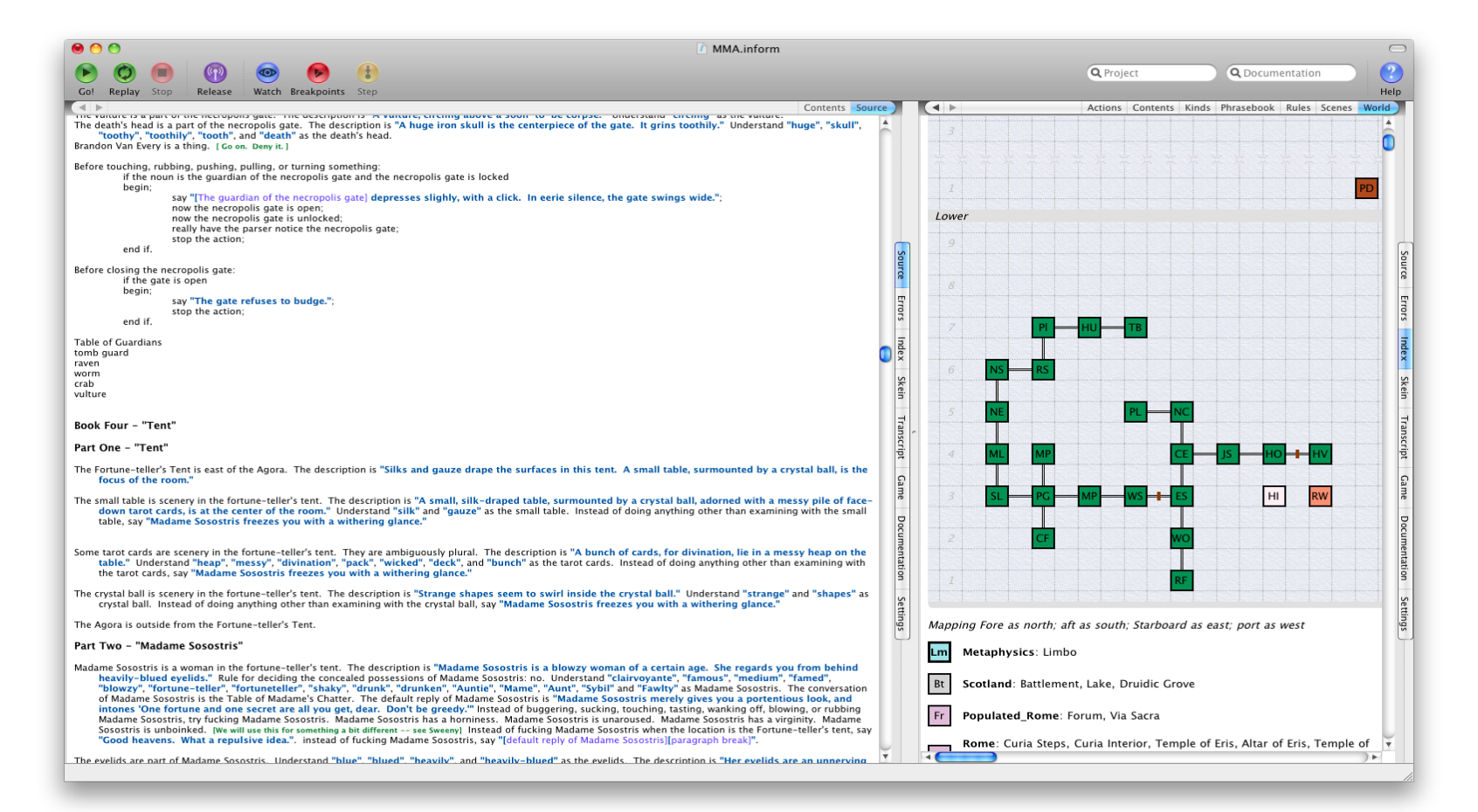

#### Under the Hood

- Inform 7 compiles to Inform 6 (a much more traditional OO language), which in turn compiles to z-code or glulx virtual machine.
- $\cdot$  Inform 6:
	- Sources: http://inform7.com/sources/i6n/
	- Manual: http://www.inform-fiction.org/manual/download dm4.html
- Z-machine specs:

<http://www.inform-fiction.org/zmachine/standards/index.html>

• Glulx: http://eblong.com/zarf/glulx/

### Inform 6

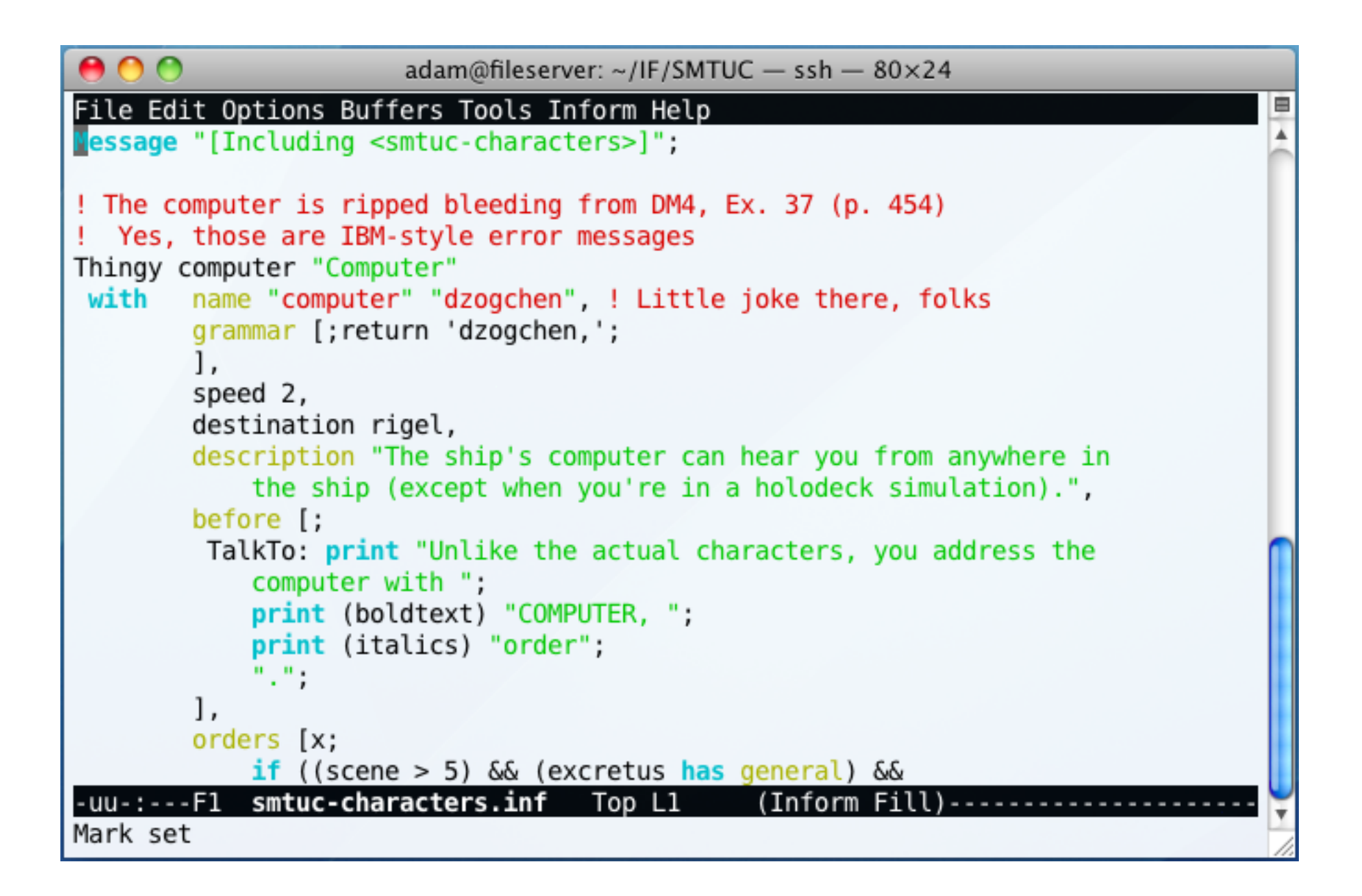

### Inform 7 Source Code

- Implemented as a very large literate program
	- In "Inweb", a superset of a subset of CWEB, implemented in Perl.
	- Actual code is ANSI C
		- Requires GNU make, GCC 3+, Perl 5
		- Interfaces have more dependencies
		- CLI requires Perl (or Python—XO port could be revived)
	- Not yet publicly available as source; will be someday. In the meantime, the Standard Rules and Inweb are available as Literate Programs: <http://inform7.com/sources/webs/>

# IF VMs

- Zcode: Infocom-format story file and virtual machine. 16-bit, 128K/256K/512K, depending on version.
- Glulx: 32-bit, a lot like zcode, but also separates presentation layer (into the glk API)
- Standalone zcode interpreters for damn near everything (including iPhone and Android) and glulx for most things modern (no mobile yet)
- Javascript terps; Android/iPhone doesn't quite work yet (displays, but no input). Fine in desktop browsers.

### zcode/glulx Interpreters

- Standalone:
	- Gargoyle is my favorite:<http://ccxvii.net/gargoyle/>
	- Zoom's nice too: <http://www.logicalshift.demon.co.uk/>
	- Or just poke around on [www.ifarchive.org](http://www.ifarchive.org/)
- Javascript
	- Parchment (zcode): <http://code.google.com/p/parchment/>
	- Quixe (glulx): <https://github.com/erkyrath/quixe>
	- Or just "release along with an interpreter"

### Inform 7 Ports

- Full GUI on Mac OS X, Windows, Linux i386/amd64
- CLI only on Linux (i386, amd 64, ppc, army 5tel, s390, s390x) and FreeBSD (i386, amd64)
- Used to be Solaris CLI ports too
	- if you want it and can make hardware available for me I'm happy to revive it. I stopped when I changed jobs and lost access to the Solaris boxes.
- And XO
	- If you have Python but not Perl. Could revive.

#### Resources

- Inform and Extensions: [http://www.inform7.com](http://www.inform7.com/)
- Ron Newcomb, *Inform 7 for Programmers*: <http://www.plover.net/~pscion/Inform%207%20for%20Programmers.pdf>
- Aaron Reed,*Creating Interactive Fiction with Inform 7* (ISBN 1435455061)
- Aaron Reed's *Blue Lacuna* source. 736 page PDF. Really.

<http://www.lacunastory.com/BlueLacunaSourceBook.pdf.zip>

#### Resources

- rec.arts.int-fiction and rec.games.int-fiction
- IF Comp [\(www.ifcomp.org](http://www.ifcomp.org/)), Spring Thing ( [www.springthing.net\)](http://www.springthing.net/)
- IF Archive: [www.ifarchive.org](http://www.ifarchive.org/)
- IF Wiki: [www.ifwiki.org](http://www.ifwiki.org/)
- *Get Lamp*: [www.getlamp.com](http://www.getlamp.com/)